## **Arborescence des rubriques de l'ENT du collège René Cassin - 5 juin 2013**

Trame de travail : propositions à faire évoluer selon les besoins

 Créer la rubrique nécessaire au moment de la publication d'un premier article (pas de rubrique vide) Revoir la gestion des droits (tableau incomplet)

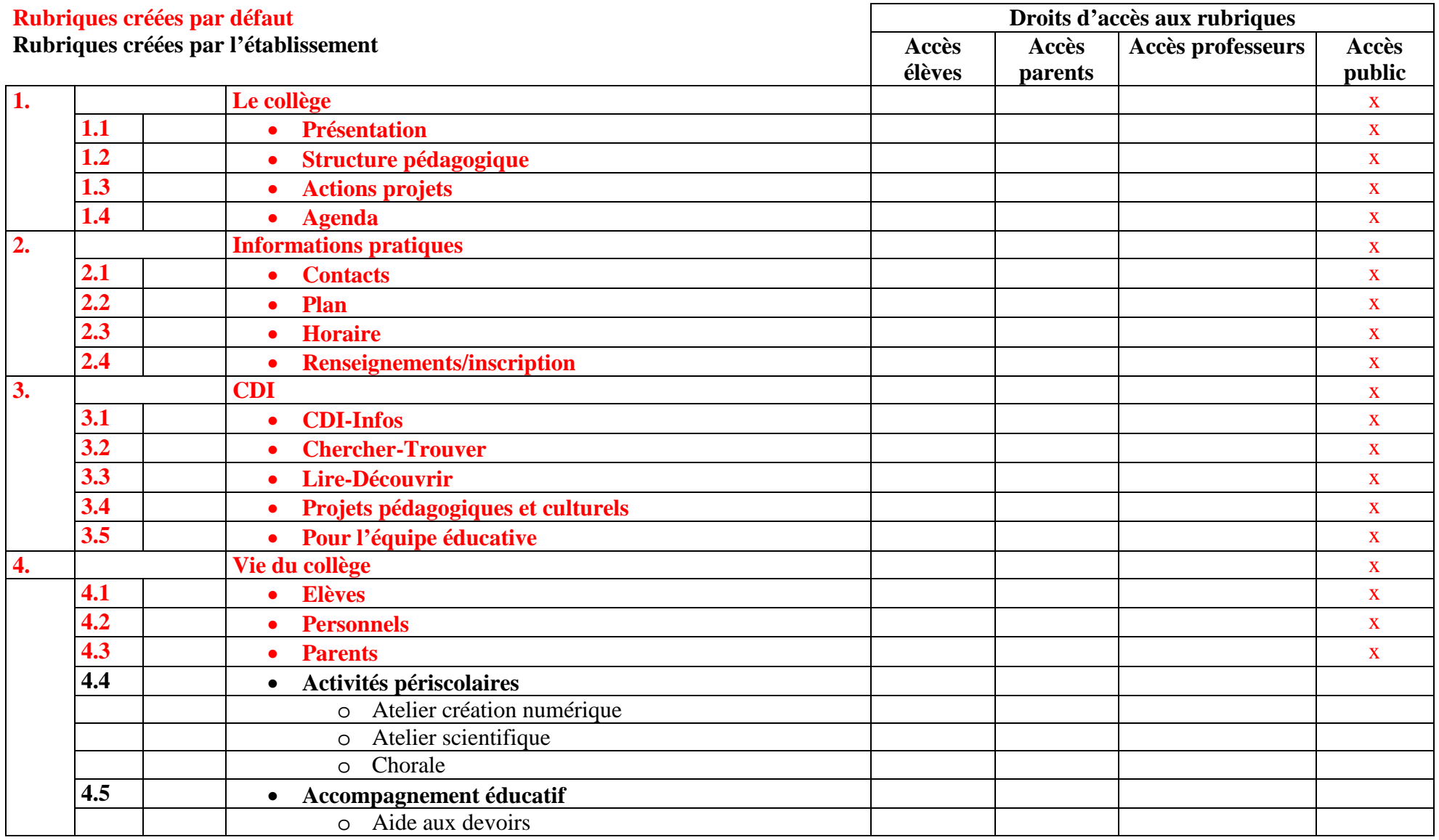

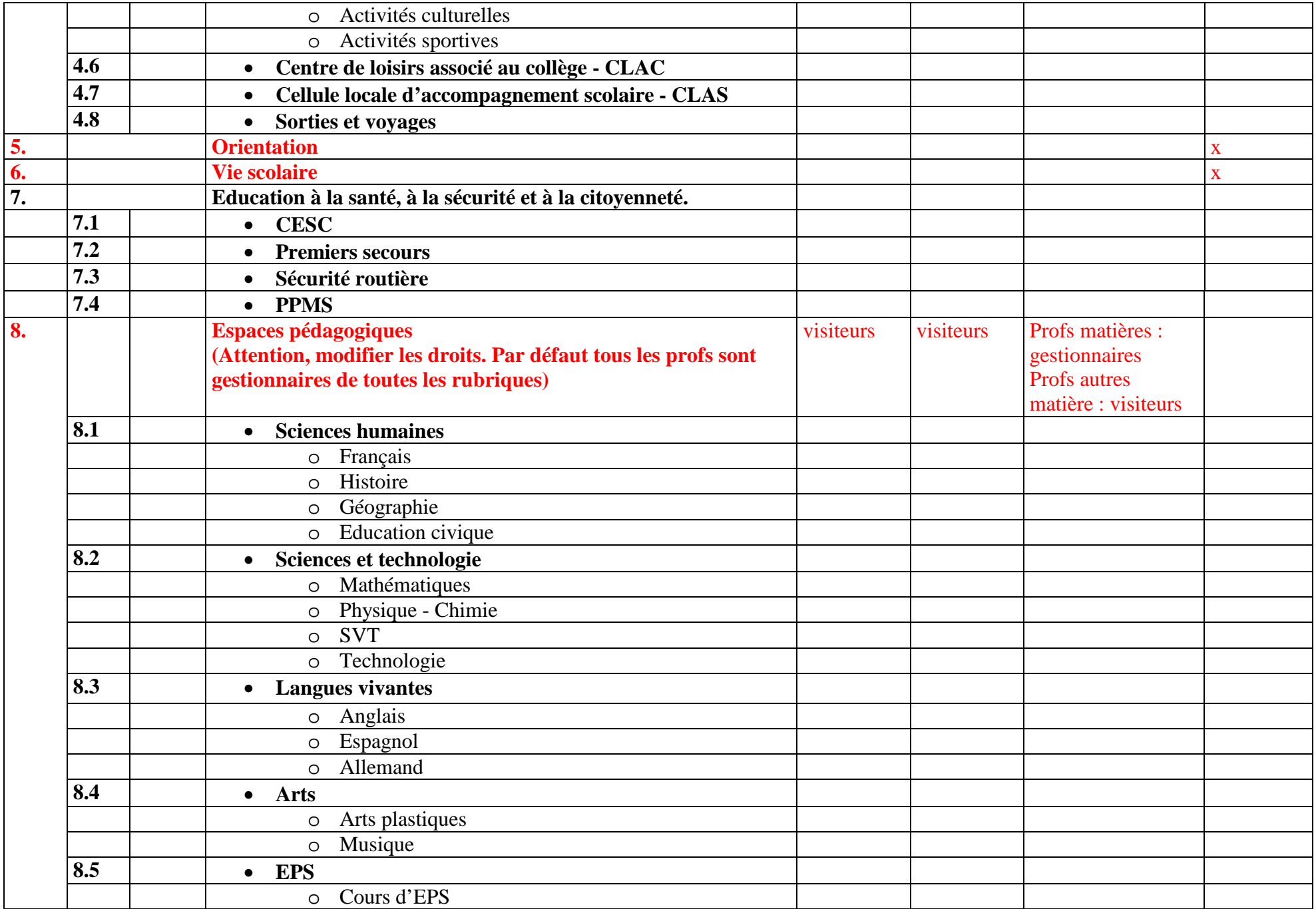

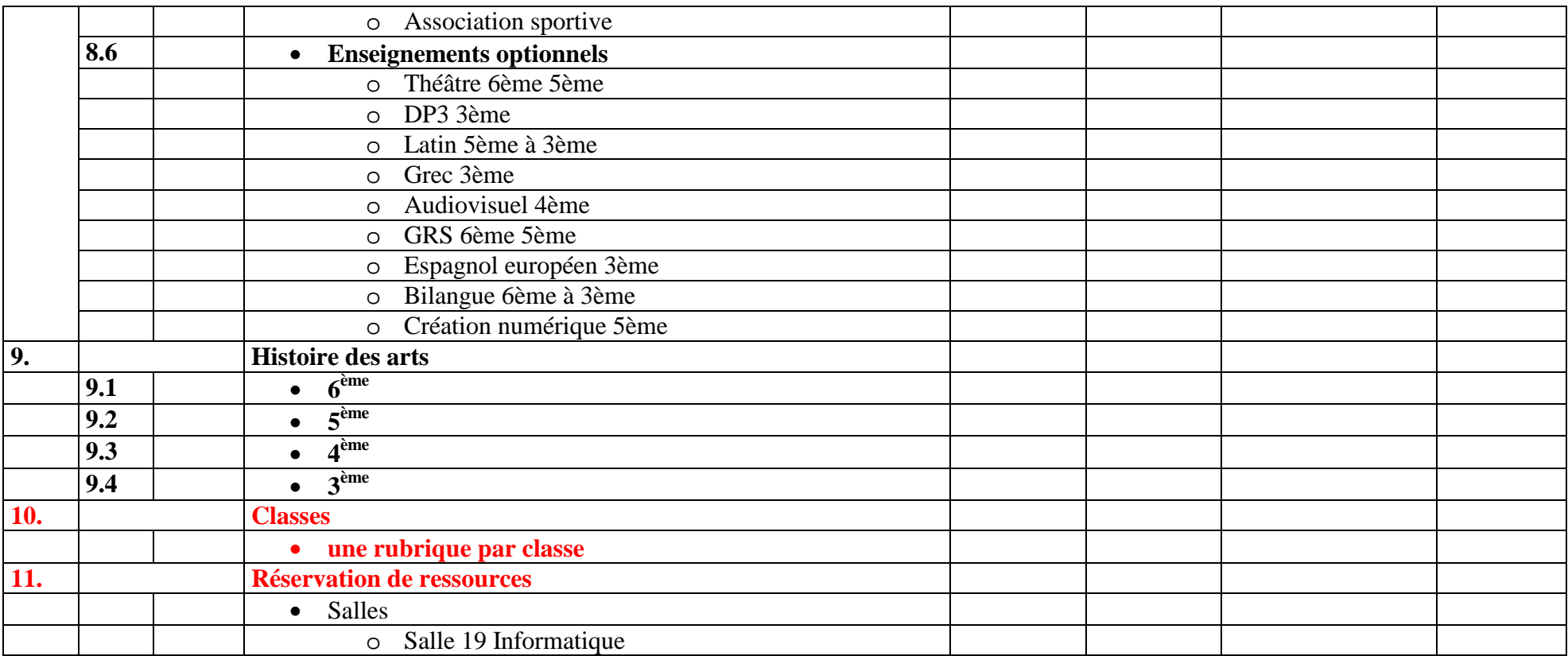

PDMF dans orientation Parcours culturel de l'élève